#### **Ausgangstext: Ein halber Schüler weniger**

#### **Markieren relevanter Informationen**

#### Ein halber Schüler weniger

Man muss sich das vorstel- Zahl wie 23,2 herauskom- worden sind. Während rechnerisch" auf so eine ßen verändern. krumme Zahl?

len, aber es ist gar nicht so men. Wenn man so rech- sich einige Klassen auf jeleicht: Rein rechnerisch net, spricht man von Sta- den Fall verkleinert hasitzen in den Grundschu- tistik. Und Statistik benö- ben sind andere vielleicht. len von NRW in jeder tigt man zum Beispiel, genauso groß geblieben Klasse 23,2 Schülerinnen wenn man wissen möchte, oder haben sich sogar verund Schüler. Eine Klasse wie groß die Klassen in größert. mit 23 Schülerinnen und NRW sind. Auch über meh-Schülern kann man sich ja rere Jahre hinweg können noch vorstellen. Aber wie Statistiker so berechnen. kommt man bloß "rein wie sich die Klassengrö-

So können in einem Jahr Schau doch mal in deiner in Grundschulklassen Schule: Wie viele Kinder rechnerisch 23.6 Kinder sind in einer Klasse? In sitzen und im darauffolmanchen sitzen vielleicht genden Jahr 23,2. Dann 20 oder 23, in anderen 24 kann man sagen, dass die oder noch mehr. Und wenn Klassen im Vergleich zum man das alles zusammen- Voriahr um fast einen halzählt und am Ende durch ben Schüler kleiner gewordie Zahl der Schulklassen den sind. Das heißt aber teilt, dann kann dabei nicht, dass alle Klassen um schon mal so eine krumme die gleiche Zahl kleiner ge- Foto: primakom

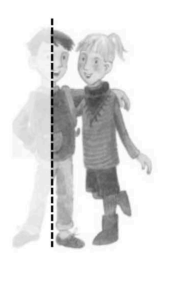

Wie kann ein halber Schüler aus einer Klasse verschwinden? Die Statistik hat die Antwort

#### Ein halber Schüler weniger Man muss sich das vorstel- Zahl wie 23,2 herauskom- worden sind. Während len, aber es ist gar nicht so men. Wenn man so rech- sich einige Klassen auf jeleicht: Rein rechnerisch net, spricht man von Sta- den Fall verkleinert hasitzen in den Grundschu- tistik. Und Statistik benö- ben, sind andere vielleicht en von NRW in jeder tigt man zum Beispiel, genauso groß geblieben Klasse 23,2 Schülerinnen wenn man wissen möchte, oder haben sich sogar verund Schüler. Eine Klasse wie groß die Klassen in größert. mit 23 Schülerinnen und NRW sind. Auch über meh-Schülern kann man sich ja rere Jahre hinweg können noch vorstellen. Aber wie Statistiker so berechnen, kommt man bloß "rein wie sich die Klassengrörechnerisch" auf so eine ßen verändern. krumme Zahl? So können in einem Jahr Schau doch mal in deiner in Grundschulklassen Schule: Wie viele Kinder rechnerisch 23,6 Kinder sind in einer Klasse? In sitzen und im darauffolmanchen sitzen vielleicht genden Jahr 23,2. Dann  $\sqrt{20}$  oder 23, in anderen 24 kann man sagen, dass die oder noch mehr. Und wenn Klassen im Vergleich zum man das alles zusammen- Vorjahr um fast einen halählt und am Ende durch ben Schüler kleiner gewor-Wie kann ein halber Schüler aus die Zahl der Schulklassen den sind. Das heißt aber einer Klasse verschwinden? Die *O* teilt, dann kann dabel nicht, dass alle Klassen um *Statistik hat die Antwort*. schon mal so eine krumme die gleiche Zahl kleiner ge- Foto: primakom

#### **Pikos Forscherauftrag**

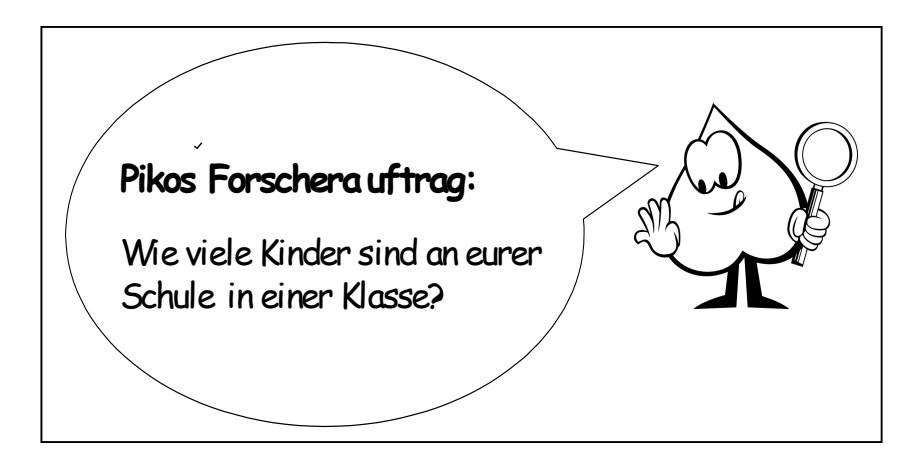

1

#### **Texterschließung**

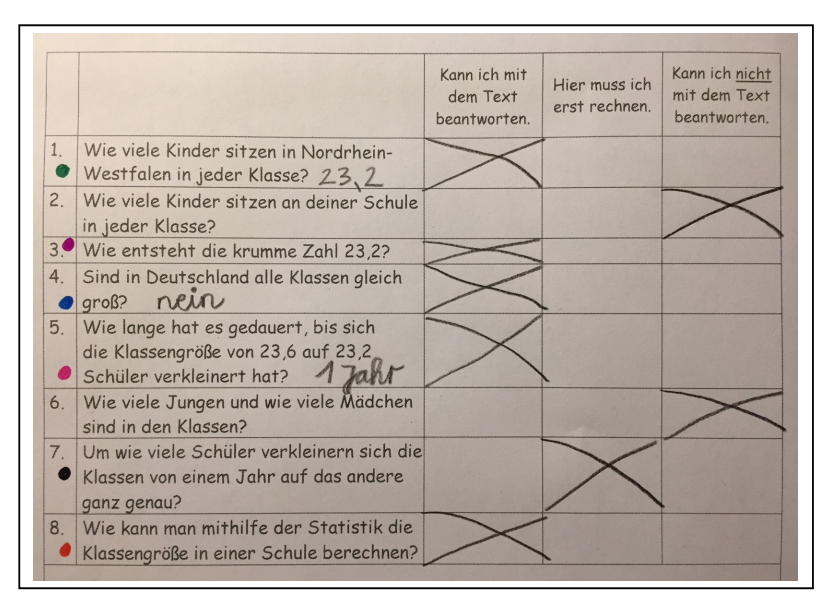

# **Tabelle mit den Schülerzahlen der einzelnen Klassen**

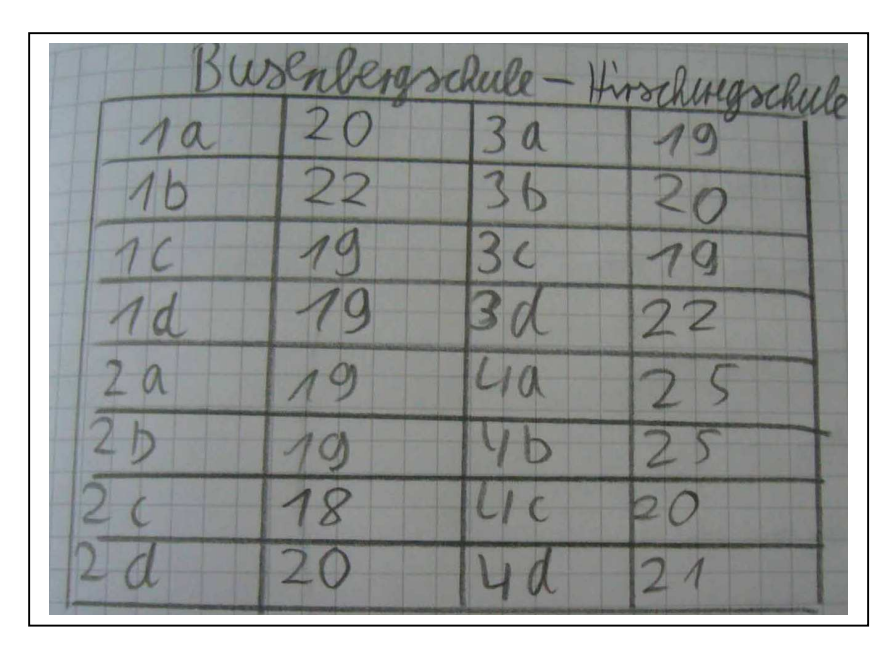

# **Tabelle mit Schülerzahlen in den Jahrgängen**

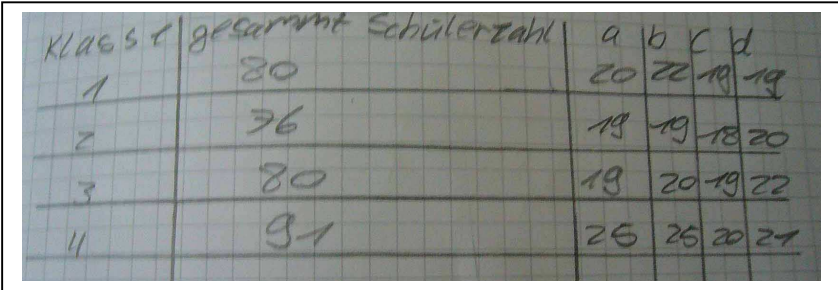

### **Säulendiagramm Schülerzahlen**

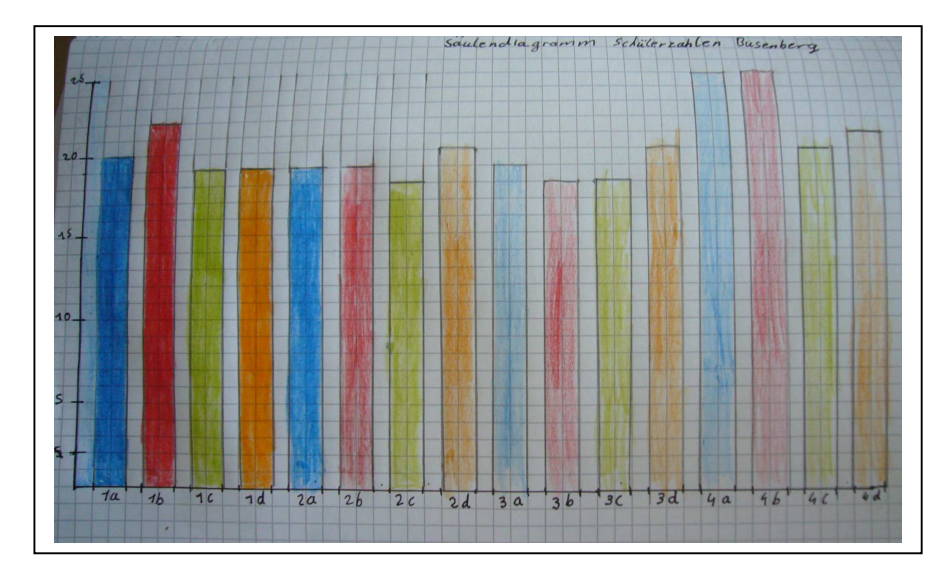

# **Berechnung des Mittelwerts**

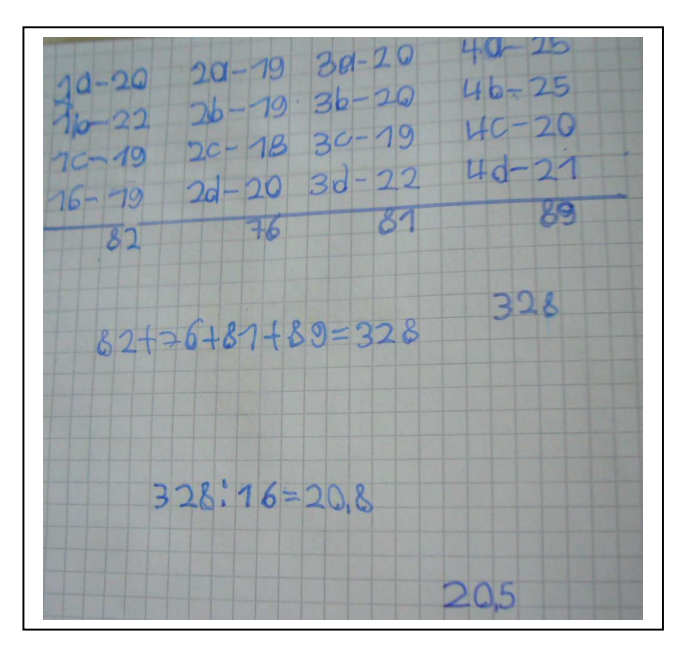

# Pikos Forscherauftrag: Umfrage in der Klasse **Datenerhebung in der Tischgruppe Primerie**

# **Unsere Lieblingsfächer**

Macht eine Umfrage in eurer Klasse.

Befragt die Kinder an eurem Gruppentisch nach ihrem Lieblingsfach. Jedes Kind darf höchsten 3 Fächer nennen.

Tragt die Namen und die Ergebnisse in die Tabelle ein.

Übertragt eure Abfrage anschließend in die große Tabelle.

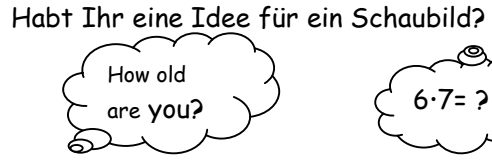

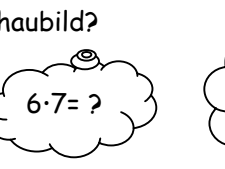

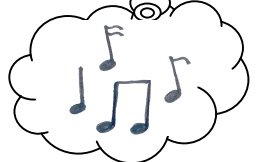

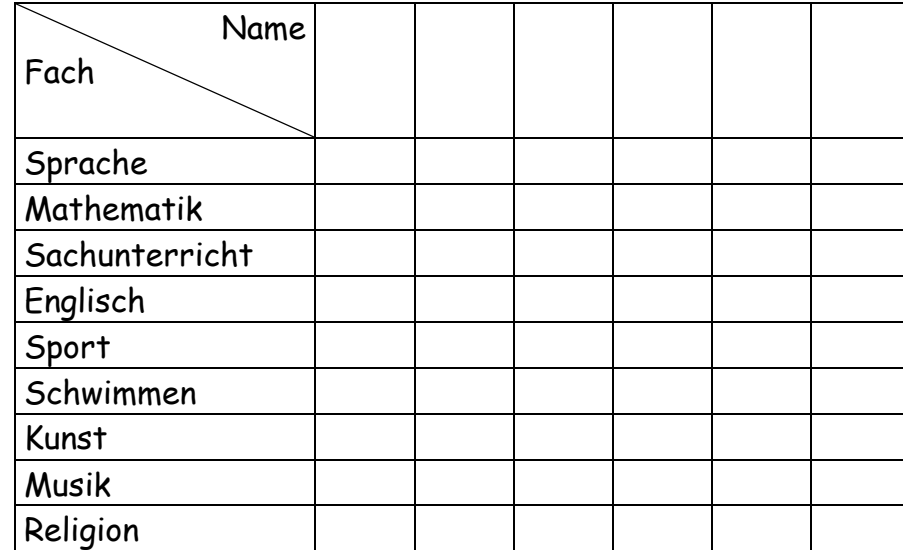

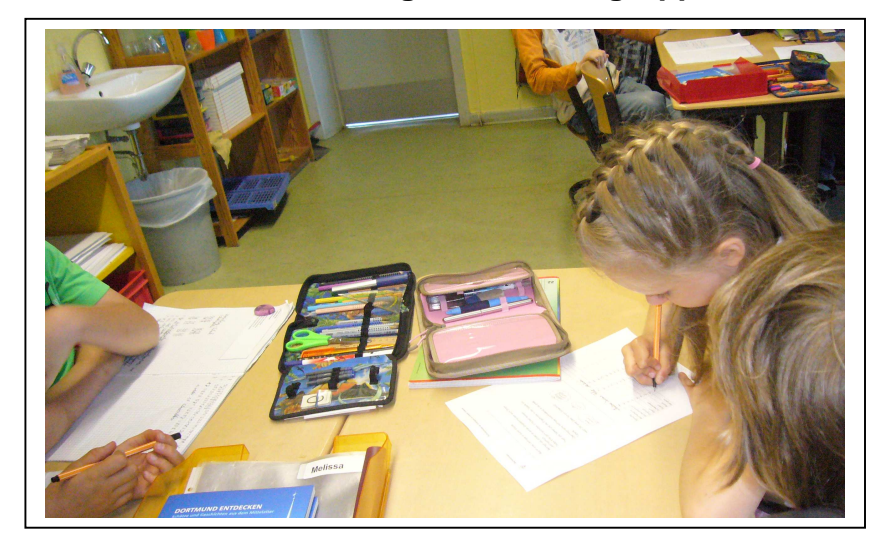

# **Zusammentragen der Gruppenergebnisse**

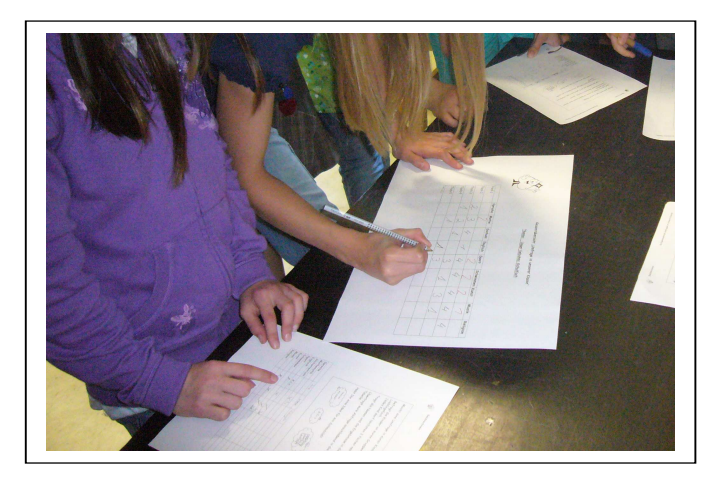

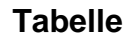

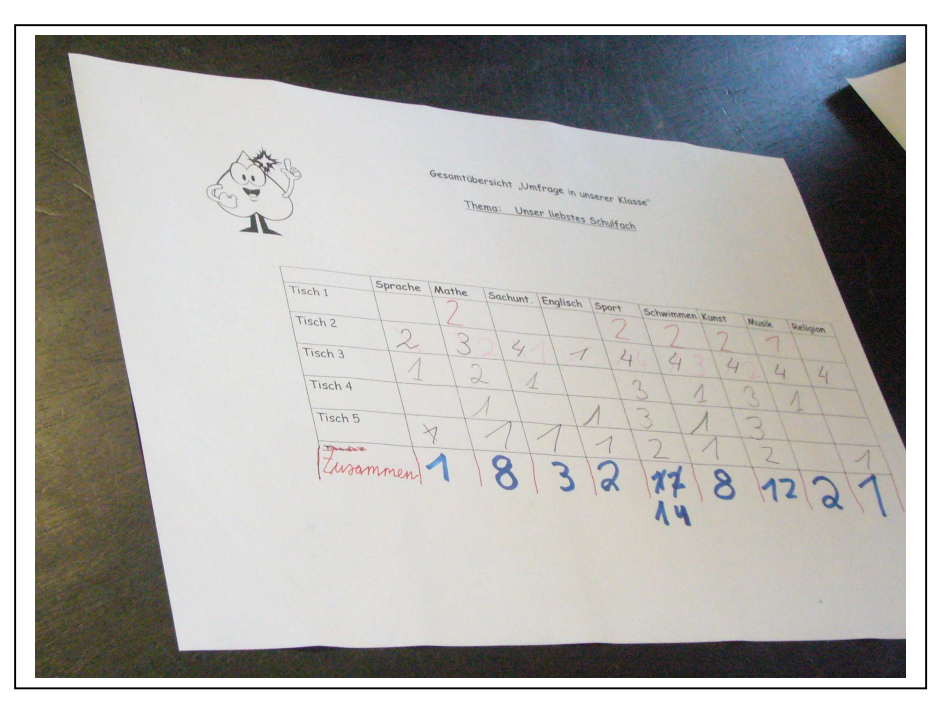

#### **Säulendiagramm**

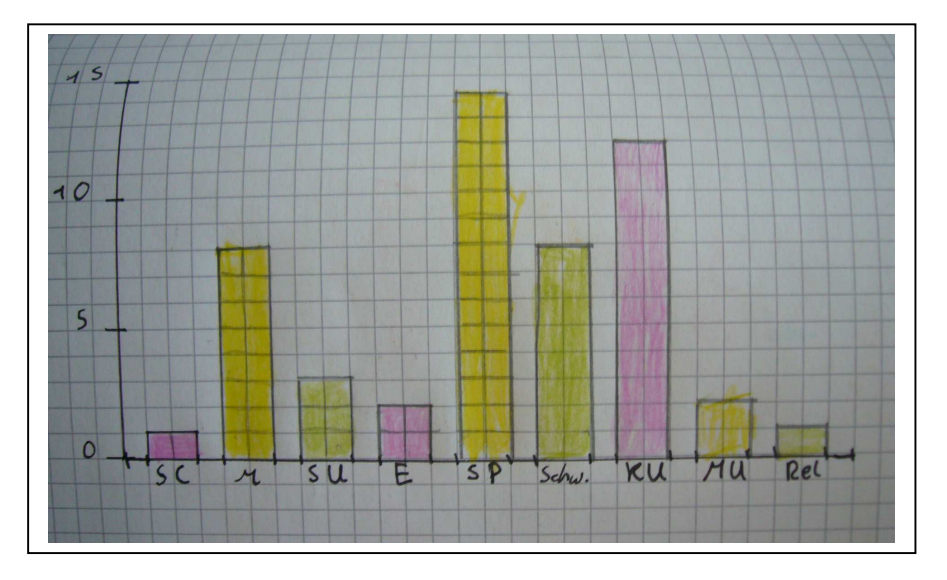

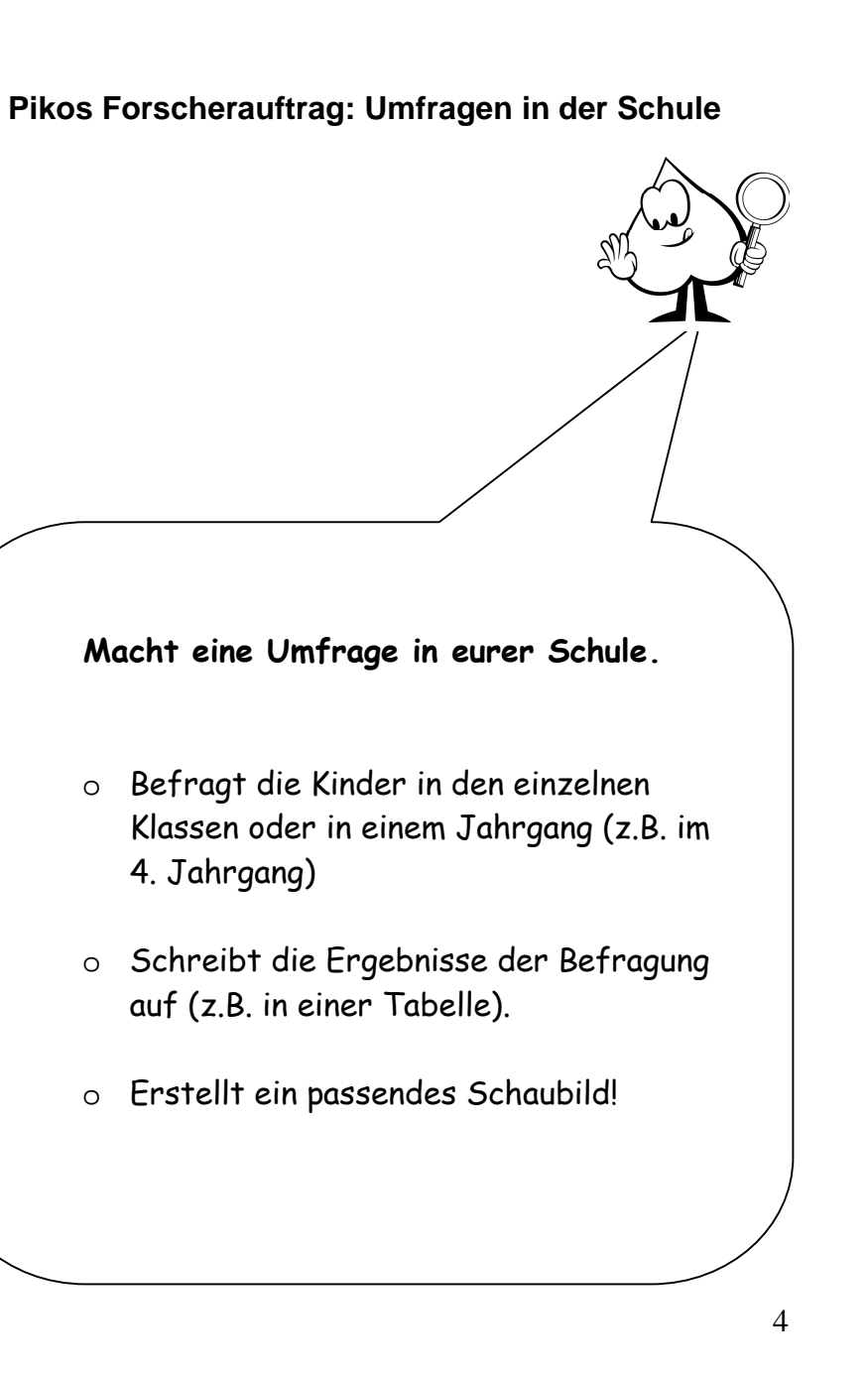

**Ideensammlung: Welche Umfragen können wir machen?** 

Meine Fragen für eine Umrage: Meine Tragen für eine ungrage. 1. Ward du script Alergie? 2 Hart dureine Alexandre !<br>3 Wer ist dein/e hieldingslehrer/in? (mit Answohl) 3. We ist dein't heavengederfin? u Habit che einem ministère de hierz<br>5. Hast du min. 3 verschiedene hehrerz 5. Hast du min. S'estimation de la Klasse gehomenen? 2. Sind schon einmal Vierder aus deiner Klasse gegangen? 8. Was ist dein hicklings tier? (mit Auswahl) 9. Was cost du am liebsten ? Comit Augusal!)<br>9. Was cost du am liebsten ? Comit Augusal!)

1. Was maget du an der Klasse? 2. Wie findest du die Sitzondnung? 3. Magnt du die Klasse? 4. Warum magst du dée Klasse?<br>5. Magst du den Unterricht? 6. Ver ist deine lieblings Lehrertin)? 7. Was ist dem lieblings blasse Fach?

#### **Daten erheben in den Klassen**

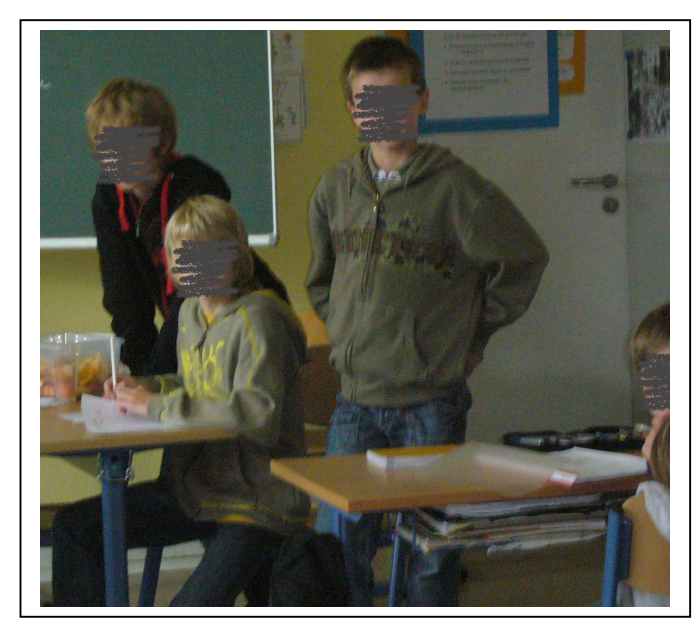

#### **Strichliste: Sportarten**

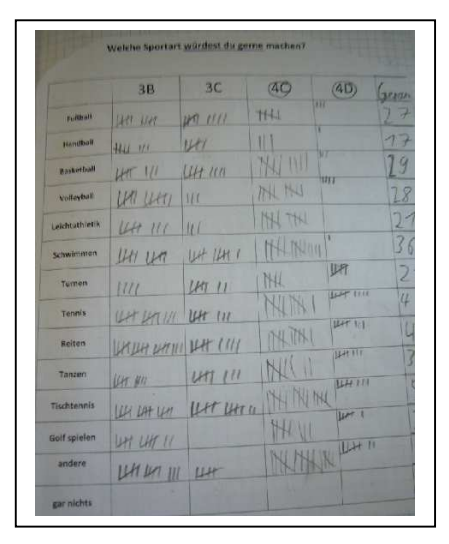

5

### **Dokumentation**

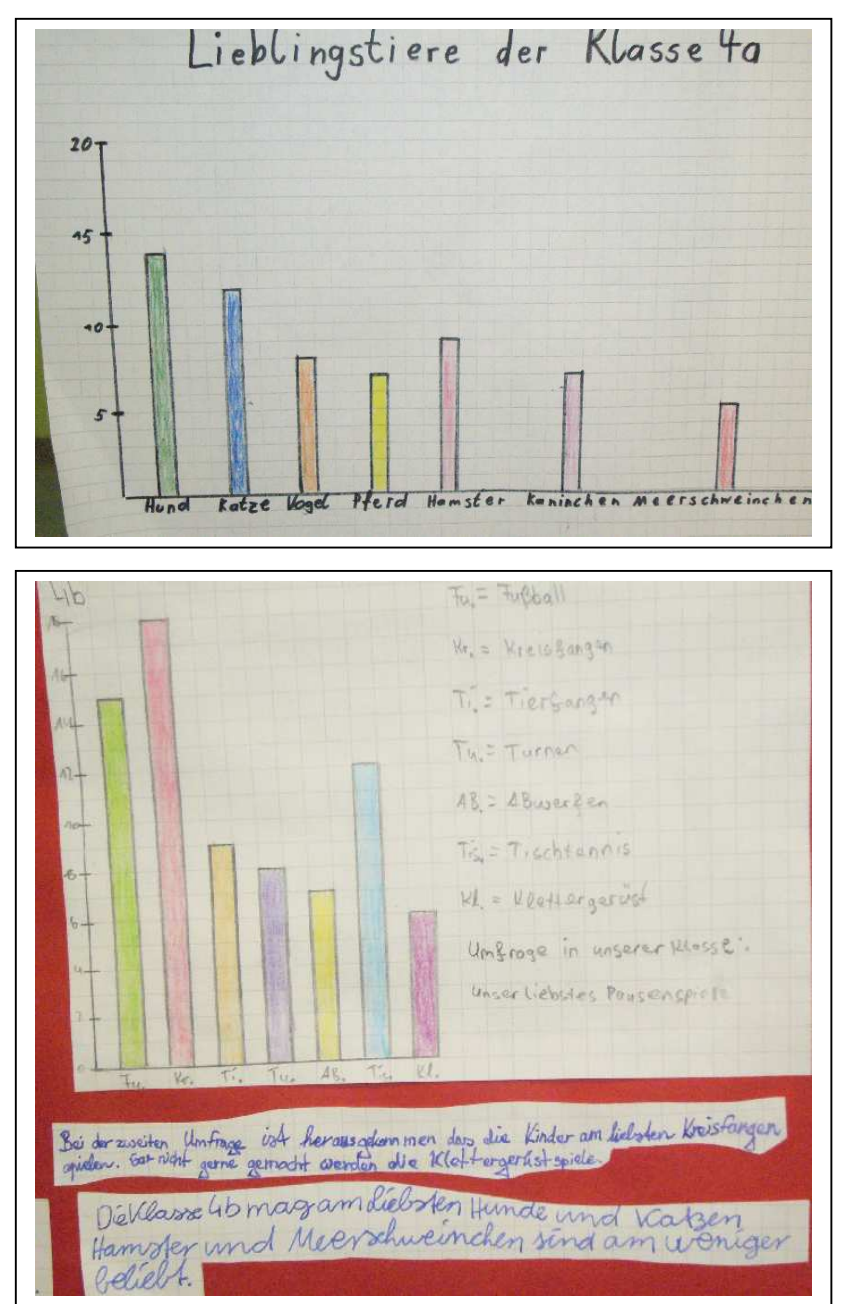

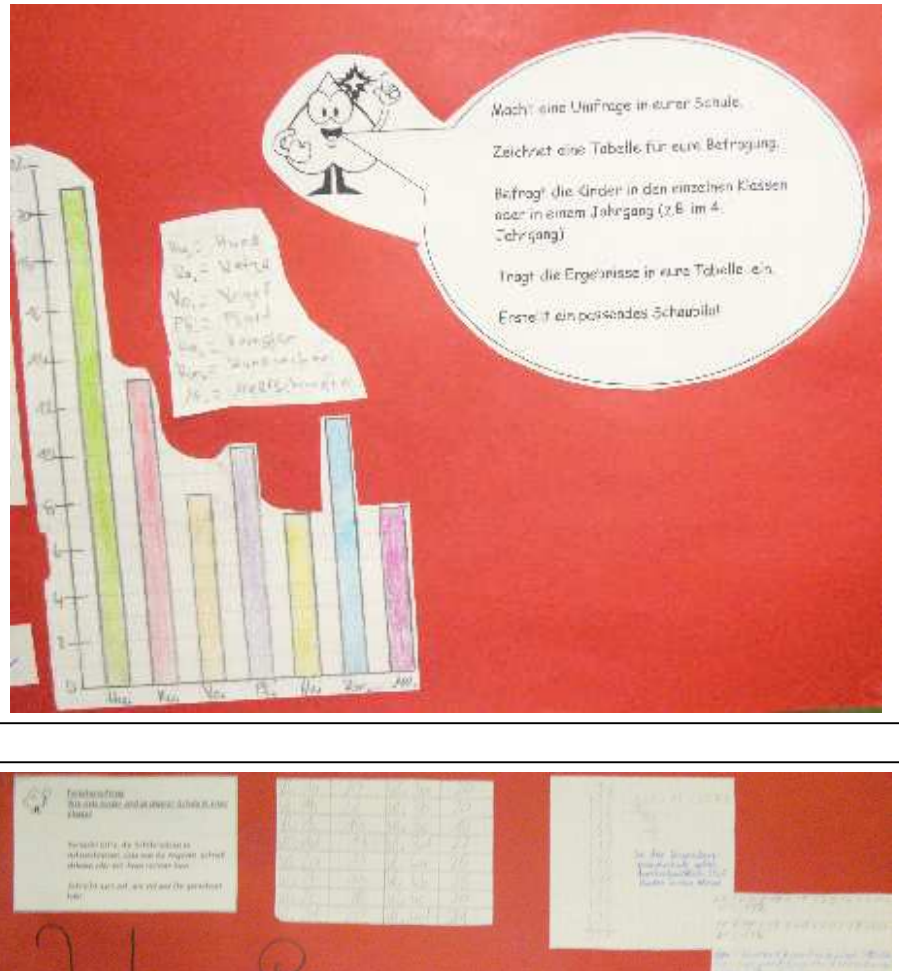

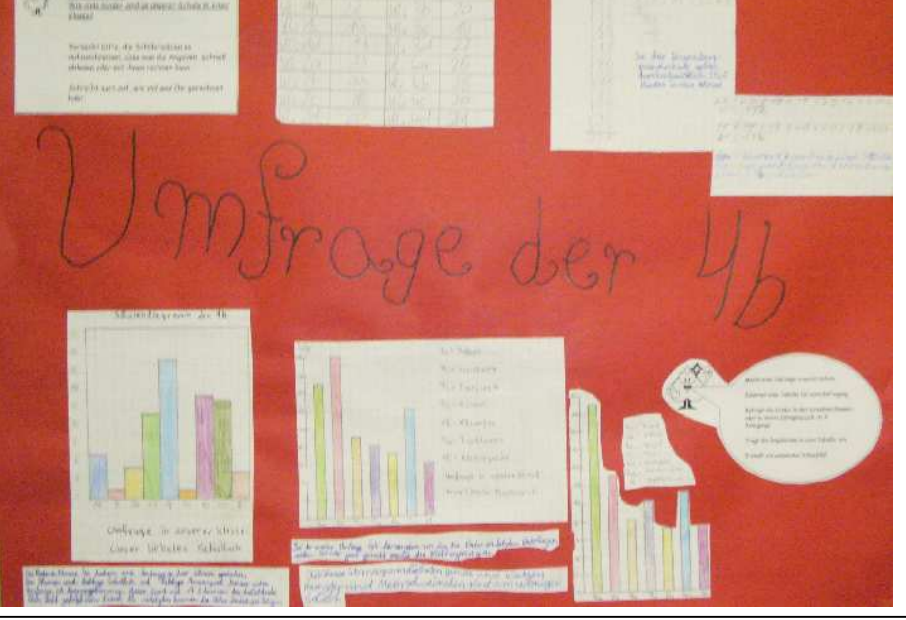